## **3416 Android Smartphone Apps und Einstellung leicht erklärt**

Sie erlernen die effiziente Navigation und Anpassung grundlegender Einstellungen auf Android-Smartphones, sowie das Einrichten von Konnektivitätsfunktionen. Zudem erwerben Sie Kompetenzen im App-Management, einschließlich der Installation und Organisation von Apps für eine optimierte Nutzung.

### **Die Zielgruppe:**

Android-Einsteiger und Senioren, die Grundkenntnisse und Vertrautheit mit moderner Technologie erlangen möchten.

## **Die Trainingsinhalte:**

- Grundlegende Navigation
- **Einstellungen und Anpassungen**
- **Einrichtung von WLAN**
- **Bluetooth-Konfiguration**
- **App-Management**
- Herunterladen und Installieren von Apps
- Auswahl und Organisation von Apps
- Sicherheitseinstellungen
- Datenschutzoptionen
- Vermeidung von Sicherheitsrisiken
- Einrichtung von Bildschirmsperren
- Verwalten von App-Berechtigungen
- Schutz persönlicher Daten

#### **Workshop-Reihe Digital Überall**

Im Rahmen der Initiative "Digital Überall" werden in ganz Österreich kostenlose Workshops für digitale Einsteiger:innen angeboten. Das WIFI Oberösterreich beteiligt sich an dieser digitalen Kompetenzoffensive mit unterschiedlichen Veranstaltungen. Und das Beste daran: Sie erhalten diese Informationen kompakt in 3 Stunden und dank des OeAD kostenfrei.

Die Workshops sind Teil der Initiative Digitale Kompetenzen, die vom BMF, BMAW , BMBWF und BMKOES getragen wird und das Ziel hat, die digitalen Basiskompetenzen in der Bevölkerung sowie die IT-Kompetenzen für die Wirtschaft zu stärken. Österreichs Agentur für Bildung und Internationalisierung OeAD ist als zentrale Geschäftsstelle und für die operative Umsetzung der Digitalen Kompetenzoffensive verantwortlich.

Weitere Informationen finden sich auf der Website der Geschäftsstelle für Digitale Kompetenzen: **[https://digitalekompetenzen.oead.at/.](https://digitalekompetenzen.oead.at/)**

 $\blacksquare$  Digital Austria  $\thickapprox$  0000

Kompetenzen

**DIGITALE** KOMPETENZEN

Verpassen Sie nicht die Gelegenheit, Ihre digitalen Kompetenzen kostenfrei zu erweitern. Melden Sie sich jetzt für die kostenlosen, dreistündigen Workshops an:

**[3411 Dokumente am PC speichern und wieder finden](https://www.wifi-ooe.at/kurs/3411)  [3412 Digitale Kommunikation meistern! -](https://www.wifi-ooe.at/kurs/3412) E-Mail und WhatsApp leicht gemacht**

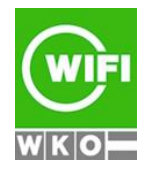

**Kursbuchung und weitere Details unter 3416 im WIFI-Kundenportal:** [www.wifi.at/ooe](http://www.wifi.at/ooe)

# **3416 Android Smartphone**

**Apps und Einstellung leicht erklärt**

**3415 Apple iPhone - [Apps und Einstellungen leicht erklärt](https://www.wifi-ooe.at/kurs/3415) 3416 Android Smartphone - [Apps und Einstellungen leicht erklärt](https://www.wifi-ooe.at/kurs/3416) [3419 Erste Arbeitnehmerveranlagung leicht gemacht -](https://www.wifi-ooe.at/kurs/3419) Einführung in Finanz-Online**

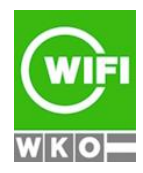